**การแก ้ไข C111** 

 $\bigvee \!\! \varphi$ 

 $Appo-$ 

**รายละเอ ยด** >> ประเภทการจําหน่าย ใช้ไม่ได้/ไมม่ ี **ี**

**แนวทางการแก้ไข** >> ใส่ข้อมูลให้ครบ/แก้ไขข้อมูลให้ถูกต้อง แล้วส่งใหม่

 $\rho\rho\text{-}\mathcal{C}$ 

 $\overline{C}$ 

 $\sim$   $\sqrt{2}$ 

**ิตรวจสอบการบันทึกข้อมูลในโปรแกรม ในหน้า F1 >> เป็นการตรวจสอบ ึ ้ ู** เบื้องต้นจากโปรแกรมออฟไลน์ตรวจสอบประเภทการจําหนาย่ ใช้ไมได่ ้/ไม่มี แก้ไขให้ถกตู ้องก่อนกดบันทึกข้อมูล

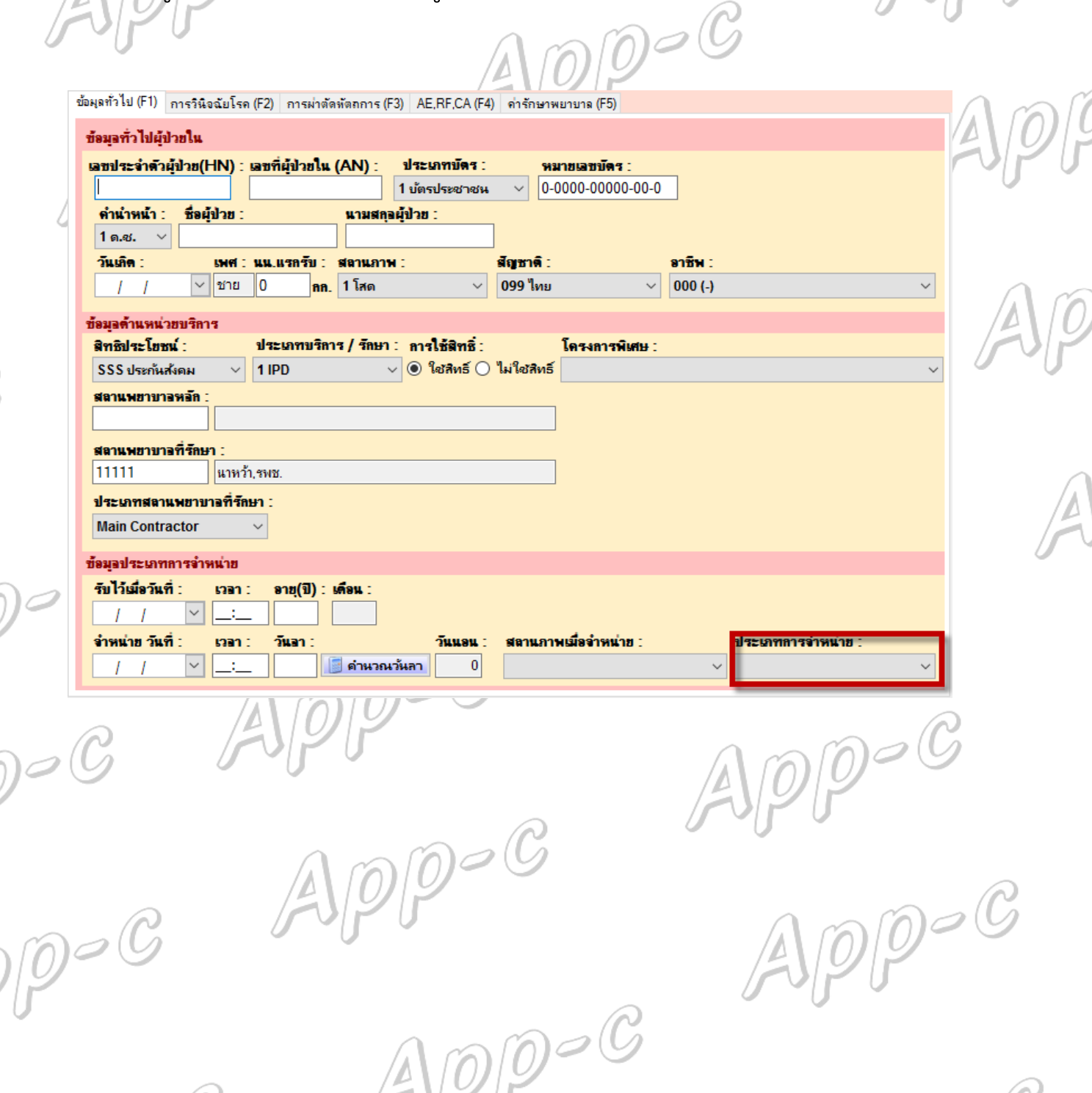